# Automating EPEL branching workflows with ebranch

Michel Alexandre Salim

Production Engineer [michel-slm.name](https://michel-slm.name/) FAS/IRC/Matrix: [salimma](https://matrix.to/#/@salimma:fedora.im)

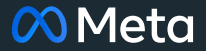

Agenda 01 What makes EPEL special 02 EPEL workflows 03 Introducing ebranch 04 Examples 05 Future work 06 Resources 07 Q&A

# What makes EPEL special?

# Fedora, RHEL/CentOS Stream, EPEL

- A subset of Fedora is branched off for CentOS Stream
- RHEL minor releases are cut from CentOS Stream
- Packages in RHEL get official Red Hat support
- Anything else is eligible for EPEL (Extra Packages for Enterprise Linux)
- For the old timers, remember the Fedora Core vs Extras split?

# Release Lifecycle

- Fedora releases are maintained for 13 months (2 releases + 1 month)
- CentOS Stream releases are maintained for 5 years
- RHEL gets
	- Full Support: 5 years
	- Maintenance Support: 5 years
	- Extended Life Phase: 2 years

# Employee vs volunteer contributor

- Backporting security fixes is not what a Fedora contributor signs up for
- Even for paid employees, it makes sense to limit the scope of what is supported
- Thus Fedora packages not in EL have to be opted into EPEL for each release
- … Dependency hell?

## EPEL workflows

#### CentOS Stream drops

**[Introducing CentOS Stream 9](https://blog.centos.org/2021/12/introducing-centos-stream-9/)** 

**02 EPEL workflows**

#### EPEL is available

#### [EPEL 9 is now available](https://communityblog.fedoraproject.org/epel-9-is-now-available/)

**02 EPEL workflows**

## Populating EPEL

[Get Fedora Package in EPEL](https://docs.fedoraproject.org/en-US/epel/fedora-package-in-epel/#the_procedure_for_getting_a_package_in_epel)

# Populating EPEL

- Find out a package you need is not in CentOS Stream
- Request branch / file bug asking maintainers to branch
- Discover it FTBFSes because it needs X missing dependencies
- for i in X; do …; done

## Stale requests

- Many Fedora maintainers are not interested in EPEL
- Most are volunteers so they might not check BZ that often
- For general maintenance, **provenpackagers** can help
- But branch requests require someone in the ACL
- The EPEL SC created [Stalled EPEL Requests](https://docs.fedoraproject.org/en-US/epel/epel-policy/#stalled_epel_requests) for this

Introducing ebranch

# A tool for branching Fedora packages for EPEL

[pagure.io](https://pagure.io/epel/ebranch) >epel >ebranch

Thus far my biggest dependency chain requests has gone down 4 levels …

**Troy Dawson, EPEL Steering Committee, 2022.01.12 [21:30:46](https://meetbot.fedoraproject.org/fedora-meeting/2022-01-12/epel.2022-01-12-21.00.log.html)**

#### Features

- Calculate recursive dependencies of a package
- Keeps track of previous requests
- TODO File branch requests for them
- TODO Follow up on stale requests

ebranch examples

# What BRs are missing?

```
$ ebranch missing-build-reqs python-b4 epel9
{
   "python-b4": {
    "build": \{ "python-dkimpy": [
        "(python3dist(dkimpy) >= 1 with python3dist(dkimpy) < 2)",
        "(python3dist(dkimpy) >= 1.0.5 with python3dist(dkimpy) < 1.1)"
       ],
      "python-patatt": [...] } } }
```
#### **04 Examples**

ebranch

Usage: ebranch [OPTIONS] COMMAND [ARGS]...

Options:

--help Show this message and exit.

Commands:

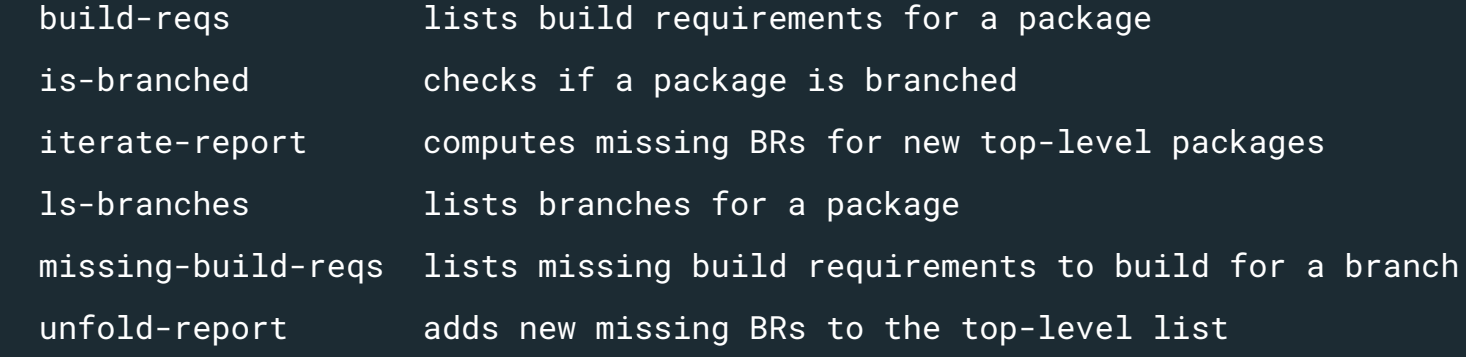

#### Unfold and iterate

# add newly discovered BRs to the top-level list

\$ ebranch unfold-report b4.json

# mark each you don't want to follow up on with "skip": True

# iterate to compute missing BRs for the new top-level packages

\$ ebranch iterate-report b4.json epel9

# Please try and contribute!

# enable COPR

\$ sudo dnf copr enable salimma/ebranch

# install ebranch

\$ sudo dnf install ebranch

# profit!

PSA: EPEL hackfest is right after this session

# Help needed

- Naming is hard
- Workflow improvement suggestions
- Code contribution
- Packaging improvements
- Will code for beer
- subject to gift limits =)

## Future work

## Filing branch requests

\$ ebranch request-branch -f b4.json python-dkimpy epel9

\$ ebranch request-missing-build-reqs -f b4.json epel9

# Dealing with stale requests

\$ ebranch ping-stale-requests b4.json epel9

- \$ ebranch escalate-stale-requests b4.json epel9
- \$ ebranch follow-up b4.json epel9 # do the above two

#### **Features**

- Parallel build of all the missing BRs
- Detect BRs that are in CentOS Stream but unpublished

# Refactor

- Dependency resolution as a standalone module
- [dnf5] use Python API
- Parallel building might make more sense in fedpkg

#### **Resources**

- [Extra Packages for Enterprise Linux](https://docs.fedoraproject.org/en-US/epel/)
- - [Helping EPEL](https://docs.fedoraproject.org/en-US/epel/epel-help/)
- - [EPEL Packagers SIG](https://docs.fedoraproject.org/en-US/epel/epel-packagers-sig/)
- [ebranch](https://pagure.io/epel/ebranch)

#### Questions & Answers

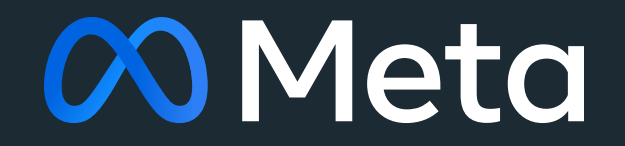